## Partiele Systems - superspra

## Using MetaParticles to create blobing liquids

In general, Particle Systems allow the modeler/animator to animate mulitple objects such as leaves, sparks, tracer bullets etc. that would be dificult to animate if done individually.

SuperSpray is a type of Particle System that acts almost like a hose, squirting out 3D objects defined by the animator/modeler. In this tutorial we will use MetaParticles to create a effect suitable for lava, water, napalm or any other type substance that "blobs" together.

## **SIze matters in this assignment! Set your units to "Generic".**

- 1. Particle Systems are found under 3D Objects.
- 2. Find "SuperSpray" and create the "Emitter" in the perspective View Port.
- 3. The panel below illustrates general settings for a SuperSpray/MetaParticle

a. Sets the "smoothness" of the particles in the viewport and when rendered. b. Determines how the close the particles need to be to glob together. Emitter c. Set for MetaParticles (C) Untitled - Project Folder: C:\Documents and Settings\Bob\My Documents\3dsmax - Autodesk 3ds Max 9 Educational - Not for Commercial Use - Display : Direct 3D  $-|B| \times |$ File Edit Tools Group Views Create Modifiers reactor Animation Graph Editors Rendering Customize MAXScript Help <sub>੍</sub>ୱ<sub>ିଆ</sub> ଜୁଲା ସାହାର କରା ସ<sup>ାହ</sup> ସାଧାରେ ବାର୍ଥ୍ୟ କରା  $\overline{\mathbf{E}}$ JM & GIE EI 33 & View  $R$  .  $R$  on  $T$  $\mathbf{a}$ - Particle Type<br>Particle Types SuperSpray01  $\overline{\mathbf{y}}$ Modifier List C Standard Particles Ø MetaParticles ماه Instanced Lieometry **Standard Particles** 介 Contained Contract Contract Content Content Content Content Content Content Content Content Content Content Content Content Content Content Content Content Content Content Content Content Content Content Content Content Co 53  $\frac{1}{2}$ S MetaParticle Parameters-P  $\frac{1}{\sqrt{2}}\left|\frac{1}{\sqrt{2}}\right|\left|\frac{1}{\sqrt{2}}\right|\left|\frac{1}{\sqrt{2}}\right|$ 0.5 50 D Evaluation Coarseness:  $\overline{1}$ Basic Parameters Ø - Particle Generation<br>Particle Quantity 0.5  $-1$ 5.0حمأ Use Rate **COM**<br>2 15 2<br>15 3 Automatic Coarseness ż  $\overline{10}$  $\exists z$ One Connected Blob Ą, Particle Motion Instancing Parameter Speed 010" 涂 Object <None Variation: 9.4  $z \overline{z}$ Pick Objec 3 Particle Timing Emit Start: 0 IT Use Subtree Also İ  $\equiv \frac{1}{2}$ Emit Stop: 100<br>Display Untit 1300 Animation Offset Keving 13  $\sigma$  None Life: 300  $C$  Bith ar<sup>ul</sup> Variation: 0  $C$  Randon  $\frac{1}{2}$ Subframe Sampling Frame Offset 0  $|\div|$  $\overline{\smash{\vee}}$  Creation Time Ð Mat'l Mapping and Source- $\overline{\smash{\varphi}}$  Emitter Translation 30 2 64  $\Gamma$  Emitter Rotation رنة Particle Sizea la la l  $\widetilde{M}$ Size: 25 Get Material From: Variation: 100<br>Grow For: 10  $\mathbb{C}$  $\bullet$  lcon  $\cap$  Instanced Geometr ą, Fade For: 0  $\ddot{\phantom{0}}$ **Uniqueness**  $\Box$ + Rotation and Collision New Seed: 12345  $\left| \frac{1}{2} \right|$ + Object Motion Inheritance  $\begin{array}{|c|c|c|c|}\hline & & & 29/100 \ \hline 10 & & 20 & & 80 \ \hline \end{array}$ **Bubble Motion**  $\mathcal{S}$  $\ddot{\phantom{1}}$ 型 100  $\left| + \right|$ Particle Spawn  $\overline{\bullet}$ kuto Key Selected → 玉山 国 号 王 四 田 田 1 Object Selected  $\bullet$   $\bullet$   $\times$  $Y_1$  $z$ Grid = 0'10"  $0 -$ Set Key T. Key Filters... | MM 29 : 0 29 0 15 Click or click-and-drag to select objects Add Time Tag  $\overline{\phantom{a}}$  d. Sets size & variation of size of particle e. Sets various timings **Note**: Unless you move the scrubber f. Set the speed a few frames, you won't seen any g. Sets the number of particles of the particles!

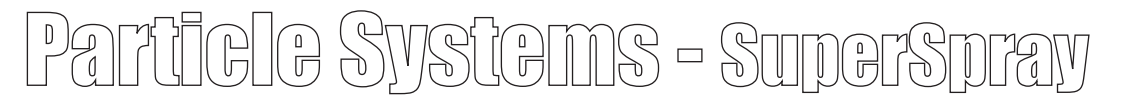

## Using MetaParticles to create a Lava Lamp

The Lava Lamp requires that, in addition to using the SuperSpray to create the lava blobs, you also use "Deflectors" and "Gravity" space warps to manage the blobs. The Gravity will pull the lava blobs downward so they don't continue traveling forever upward along with the deflectors that will keep the blobs confined within the lava lamp.

The trick in setting up the lava lamp is to adjust all the elements so that they work together. The SuperSprays' speed, use total, size, tension all must be balanced with one and another and the strength of the Gravity.

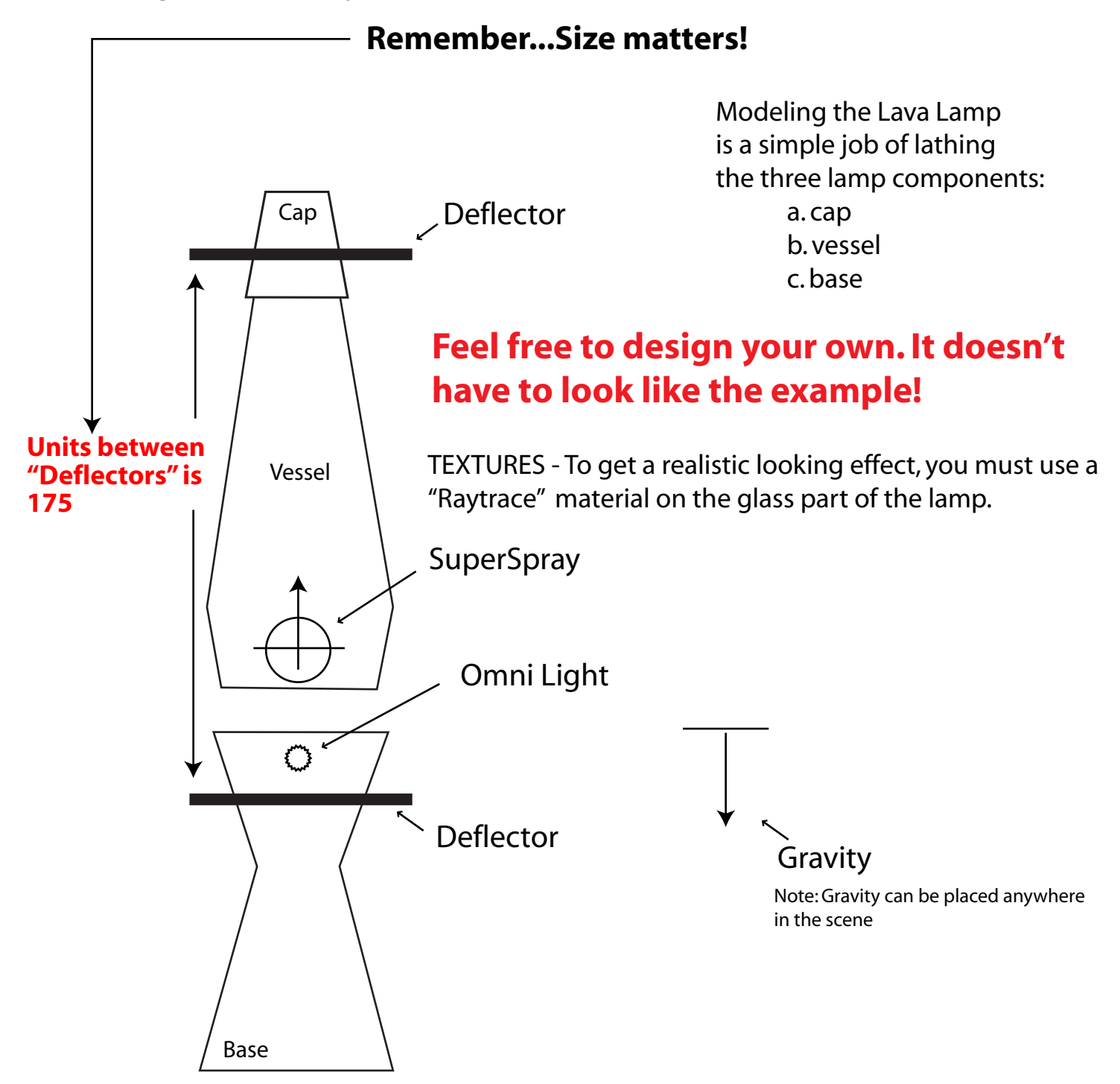